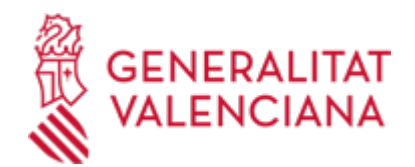

**Autorització a l'Administració per a consultar de manera telemàtica dades necessàries per a la percepció de beques, ajudes i subvencions de la Conselleria d'Hisenda, Economia i Administració Pública. (19548 / SIA: 1875410)**

#### **Organisme**

Conselleria d'Hisenda, Economia i Administració Pública

**Estat**

Obert

**Termini de sol·licitud**

Obert

### **INFORMACIÓ BÀSICA**

## **QUÈ ÉS I PER A QUÈ LI SERVEIX?**

Autorització a la Conselleria d'Hisenda, Economia i Administració Pública perquè comprove directament, de manera telemàtica les dades acreditatives d'estar al corrent en els pagaments amb l'Agència Tributària estatal i autonòmica, i amb la Tresoreria de la Seguretat Social per a la percepció de beques, ajudes i subvencions, així com, si és el cas, les dades d'identitat de les entitats i persones, la consulta del grau de Coneixement del Valencià de la Junta Qualificadora de Coneixements de Valencià de la GVA i la consulta de Títols Universitaris de les persones interessades a obtindre beques, ajudes i subvencions d'aquesta conselleria.

D'acord amb el que es disposa en l'article 28 de la Llei 39/2015, d'1 d'octubre, del Procediment Administratiu Comú de les Administracions Públiques, en absència d'oposició expressa per part de l'interessat, l'òrgan gestor del procediment estarà autoritzat per a obtindre directament les dades dels documents elaborats per qualsevol administració i que per a este procediment, són els assenyalats en el \*parrafo anterior. En cas de no autoritzarho, haurà de marcar en el formulari adjunt la casella, indicant les dades que no autoritze, i aportar els documents corresponents, en els termes exigits per les normes reguladores del procediment. (\*Art.16.4 de la Llei 39/2015, d'1 d'octubre, del procediment administratiu comú de les administracions públiques).

### **INTERESSATS**

Les persones, físiques o jurídiques, interessades a ser beneficiàries de beques, ajudes i subvencions de la Conselleria d'Hisenda, Economia i Administració Pública.

# **DUBTES SOBRE LA TRAMITACIÓ TELEMÀTICA**

**Dubtes del tràmit**

· [Formulari de consulta](https://sede.gva.es/va/formulari-de-contacte-funcional)

#### **Problemes informàtics**

· [Formulari de consulta](https://sede.gva.es/va/formulari-problemes-tecnics)

#### **SOL·LICITUD**

### **TERMINI DE PRESENTACIÓ**

En el termini que estableix l'Administració en el procediment de concessió de beques, ajudes i subvencions de què es tracte.

### **FORMULARIS I DOCUMENTACIÓ**

· AUTORITZACIÓ DE CONSULTA TELEMÀTICA DE DADES PER A BEQUES, AJUDES I SUBVENCIONS [\(https://siac-front.gva.es/siac-front/public/descarga/va/F101693](https://siac-front.gva.es/siac-front/public/descarga/va/F101693))

### **FORMA DE PRESENTACIÓ**

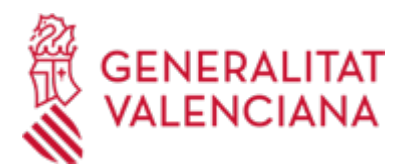

### **Presencial**

- En els registres dels òrgans administratius al qual es dirigisquen o davant qualsevol òrgan administratiu que pertanga a l'Administració General de l'Estat, a la de qualsevol administració de les Comunitats Autònomes, o a la d'alguna de les entitats que formen l'Administració Local si, en este últim cas, s'haguera subscrit l'oportú conveni,així com en les representacions diplomàtiques o oficines consulars d'Espanya a l'estranger.

- També en qualsevol oficina de Correus. En este cas s'haurà de presentar en sobre obert perquè es puga estampar el segell i la data en l'imprés de sol·licitud i en la còpia.

I, preferentment, en:

- · Conselleria d'Hisenda, Economia i Administració Pública
- · Direcció Territorial d'Hisenda, Economia i Administració Pública Alacant
- · Direcció Territorial d'Hisenda, Economia i Administració Pública Castelló
- · Direcció Territorial d'Hisenda, Economia i Administració Pública València

### **Telemàtica**

1. De conformitat amb la Llei 39/2015, d';1 d';octubre, del procediment administratiu comú de les administracions públiques, l';autorització pot realitzar-se per mitjans electrònics MITJANÇANT EL CORRESPONENT TRÀMIT TELEMÀTIC, l';enllaç directe del qual acaba d';indicar-se. Aquesta modalitat telemàtica és obligatòria per a les persones compreses en l';article 14, apartats 2 i 3, de l';esmentada Llei 39/2015 i voluntària per a les persones físiques.

2. Per a l';autorització mitjançant tramitació telemàtica, la persona sol·licitant ha de disposar de signatura electrònica avançada: bé amb el certificat reconegut d';entitat (persones jurídiques), o bé amb el certificat reconegut per a ciutadans (persona física), compatible amb la plataforma telemàtica de la Generalitat (més informació respecte als certificats admesos en la seu electrònica de la Generalitat en https://sede.gva.es/va/sede\_certificados).

En el cas que s';utilitze un certificat digital d';una persona que actue en representació d';una altra persona, cal inscriure';s prèviament en el Registre de Representants davant de la Generalitat per a la realització de tràmits per via telemàtica, la informació de la qual està disponible:

- En https://www.gva.es/va/inicio/procedimientos?id\_proc=17168&;version=amp

- I en http://regrep.accv.es/accv\_repr/zonarep/index.html/

3. Fent clic en l';enllaç directe que acaba d';indicar-se o en l';enllaç ";Tramitar amb certificat"; (de color roig a l';inici d';aquest tràmit de la Guia Prop), accedireu al tràmit telemàtic, que us permetrà omplir el formulari web inicial, annexar l';autorització omplida i signada digitalment que s';ha d';aportar i realitzar la presentació telemàtica de tot això, amb la qual cosa obtindreu el corresponent justificant de registre.

4. Pel que fa al document que cal annexar:

- En l';apartat ";Impresos associats"; (i en el mateix tràmit telemàtic) hi ha un model normalitzat que, després d';omplir-se, S';HA DE SIGNAR DIGITALMENT. Per a això, l';Autoritat Certificadora de la Comunitat Valenciana (ACCV) ofereix un servei gratuït de signatura de documents PDF (entreu en https://www.accv.es/va/ per a més informació sobre aquest tema), encara que hi ha més sistemes vàlids de signatura de documents PDF que podeu utilitzar.

- És recomanable que, en primer lloc, ompliu, signeu i guardeu electrònicament l';autorització que s';ha

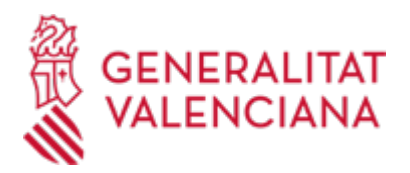

d';annexar en el vostre ordinador, de manera que posteriorment pugueu incorporar-la en el pas corresponent del tràmit telemàtic. No obstant això, també podreu fer-ho en aquest mateix pas.

5. Disposeu de més informació sobre la tramitació telemàtica en l';adreça següent:

http://www.gva.es/es/inicio/atencion\_ciudadano/at\_ciud\_faq/at\_ciud\_faq\_tramitacion

Reviseu la llista de preguntes freqüents detallades en aquesta adreça. Si teniu algun problema en la tramitació telemàtica, comproveu si hi ha alguna indicació en aquestes per a solucionar-lo. En cas que continueu necessitant ajuda, per favor, notifiqueu-ho a través d';un dels següents correus electrònics, en funció del tipus de problema de què es tracte:

- Per a consultes sobre el contingut del tràmit: prop@gva.es

- Per a incidències informàtiques: generalitat\_en\_red@gva.es, 1. De conformitat amb la Llei 39/2015, d';1 d';octubre, del procediment administratiu comú de les administracions públiques, l';autorització pot realitzar-se per mitjans electrònics MITJANÇANT EL CORRESPONENT TRÀMIT TELEMÀTIC, l';enllaç directe del qual acaba d';indicar-se. Aquesta modalitat telemàtica és obligatòria per a les persones compreses en l';article 14, apartats 2 i 3, de l';esmentada Llei 39/2015 i voluntària per a les persones físiques.

2. Per a l';autorització mitjançant tramitació telemàtica, la persona sol·licitant ha de disposar de signatura electrònica avançada: bé amb el certificat reconegut d';entitat (persones jurídiques), o bé amb el certificat reconegut per a ciutadans (persona física), compatible amb la plataforma telemàtica de la Generalitat (més informació respecte als certificats admesos en la seu electrònica de la Generalitat en https://sede.gva.es/va/sede\_certificados).

En el cas que s';utilitze un certificat digital d';una persona que actue en representació d';una altra persona, cal inscriure';s prèviament en el Registre de Representants davant de la Generalitat per a la realització de tràmits per via telemàtica, la informació de la qual està disponible:

- En https://www.gva.es/va/inicio/procedimientos?id\_proc=17168&;version=amp

- I en http://regrep.accv.es/accv\_repr/zonarep/index.html/

3. Fent clic en l';enllaç directe que acaba d';indicar-se o en l';enllaç ";Tramitar amb certificat"; (de color roig a l';inici d';aquest tràmit de la Guia Prop), accedireu al tràmit telemàtic, que us permetrà omplir el formulari web inicial, annexar l';autorització omplida i signada digitalment que s';ha d';aportar i realitzar la presentació telemàtica de tot això, amb la qual cosa obtindreu el corresponent justificant de registre.

4. Pel que fa al document que cal annexar:

- En l';apartat ";Impresos associats"; (i en el mateix tràmit telemàtic) hi ha un model normalitzat que, després d';omplir-se, S';HA DE SIGNAR DIGITALMENT. Per a això, l';Autoritat Certificadora de la Comunitat Valenciana (ACCV) ofereix un servei gratuït de signatura de documents PDF (entreu en https://www.accv.es/va/ per a més informació sobre aquest tema), encara que hi ha més sistemes vàlids de signatura de documents PDF que podeu utilitzar.

- És recomanable que, en primer lloc, ompliu, signeu i guardeu electrònicament l';autorització que s';ha d';annexar en el vostre ordinador, de manera que posteriorment pugueu incorporar-la en el pas corresponent del tràmit telemàtic. No obstant això, també podreu fer-ho en aquest mateix pas.

5. Disposeu de més informació sobre la tramitació telemàtica en l';adreça següent:

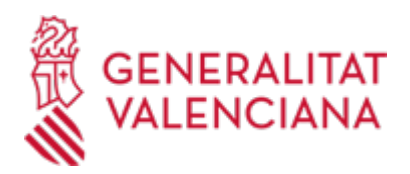

http://www.gva.es/es/inicio/atencion\_ciudadano/at\_ciud\_faq/at\_ciud\_faq\_tramitacion

Reviseu la llista de preguntes freqüents detallades en aquesta adreça. Si teniu algun problema en la tramitació telemàtica, comproveu si hi ha alguna indicació en aquestes per a solucionar-lo. En cas que continueu necessitant ajuda, per favor, notifiqueu-ho a través d';un dels següents correus electrònics, en funció del tipus de problema de què es tracte:

- Per a consultes sobre el contingut del tràmit: prop@gva.es
- Per a incidències informàtiques: generalitat\_en\_red@gva.es

#### **Accés amb autenticació**

[https://www.tramita.gva.es/ctt-att](https://www.tramita.gva.es/ctt-att-atr/asistente/iniciarTramite.html?tramite=DGM_Z&version=2&idioma=va&idProcGuc=19548&idSubfaseGuc=SOLICITUD&idCatGuc=PR)[atr/asistente/iniciarTramite.html?tramite=DGM\\_Z&version=2&idioma=va&idProcGuc=19548&idSubfaseGuc](https://www.tramita.gva.es/ctt-att-atr/asistente/iniciarTramite.html?tramite=DGM_Z&version=2&idioma=va&idProcGuc=19548&idSubfaseGuc=SOLICITUD&idCatGuc=PR) [=SOLICITUD&idCatGuc=PR](https://www.tramita.gva.es/ctt-att-atr/asistente/iniciarTramite.html?tramite=DGM_Z&version=2&idioma=va&idProcGuc=19548&idSubfaseGuc=SOLICITUD&idCatGuc=PR)

### **TRAMITACIÓ**

#### **ÒRGANS TRAMITACIÓ**

[Conselleria d'Hisenda, Economia i Administració Pública](https://www.gva.es/va/inicio/atencion_ciudadano/buscadores/departamentos/detalle_departamentos?id_dept=25899) • C/ PALAU, 14 46003 València (València/Valencia) Tel.: 012 Web: https://hisenda.gva.es/va/inicio

#### **RESOLUCIÓ**

#### **ÒRGANS RESOLUCIÓ**

[Conselleria d'Hisenda, Economia i Administració Pública](https://www.gva.es/va/inicio/atencion_ciudadano/buscadores/departamentos/detalle_departamentos?id_dept=25899) • C/ PALAU, 14 46003 València (València/Valencia) Tel.: 012 Web: https://hisenda.gva.es/va/inicio

#### **ESGOTA VIA ADMINISTRATIVA**

Sí